# 

**TARBES - GARE SNCF** - 100 **SSP 11 T2 T5 T7** 

**LOURDES - GARE ROUTIÈRE** TOUS LES JOURS sauf dimanche et jours fériés

- Hugo 38 **T1 T5 T7 T2**
- René Bye La Sède 39 **T1 T5 T7 T2**
- Verdun 20 **T1 T3 T5 T11 T2 T4 T6 T7 T8 T9 T10 T12 T13 TL**
- Haras 83 Th
- Pôle Emploi Briand 65 **T3**
- Tarbes Mac Donald's 219
- Bastillac 75
- Covoiturage Ouest 919
- Aéroport 1009
- Aéroport Pyrène 1008
- Aéroport Industrie 1200 **T7**
- Chapelle 1201
- Hippolyte 1202
- Lourdes Leclerc Sud 1055
- Lourdes Salle des Fêtes 1059 **L1**
- Lourdes Gare SNCF 1061 **L1 L2 L3**
- Halles Office de tourisme 1064
- **LOURDES GARE ROUTIÈRE**  1065 **L1 L2 L3**

- **Arrêt accessible**
- Arrêt accessible, accompagnement conseillé
- Arrêt non-accessible aux personnes à mobilité réduite

# **TARBES - GARE SNCF LOURDES - GARE SNCF**  $\leftarrow$   $\rightarrow$  AÉROPORT  $\leftarrow$   $\rightarrow$

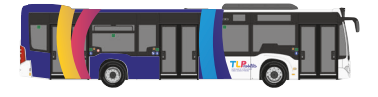

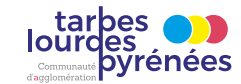

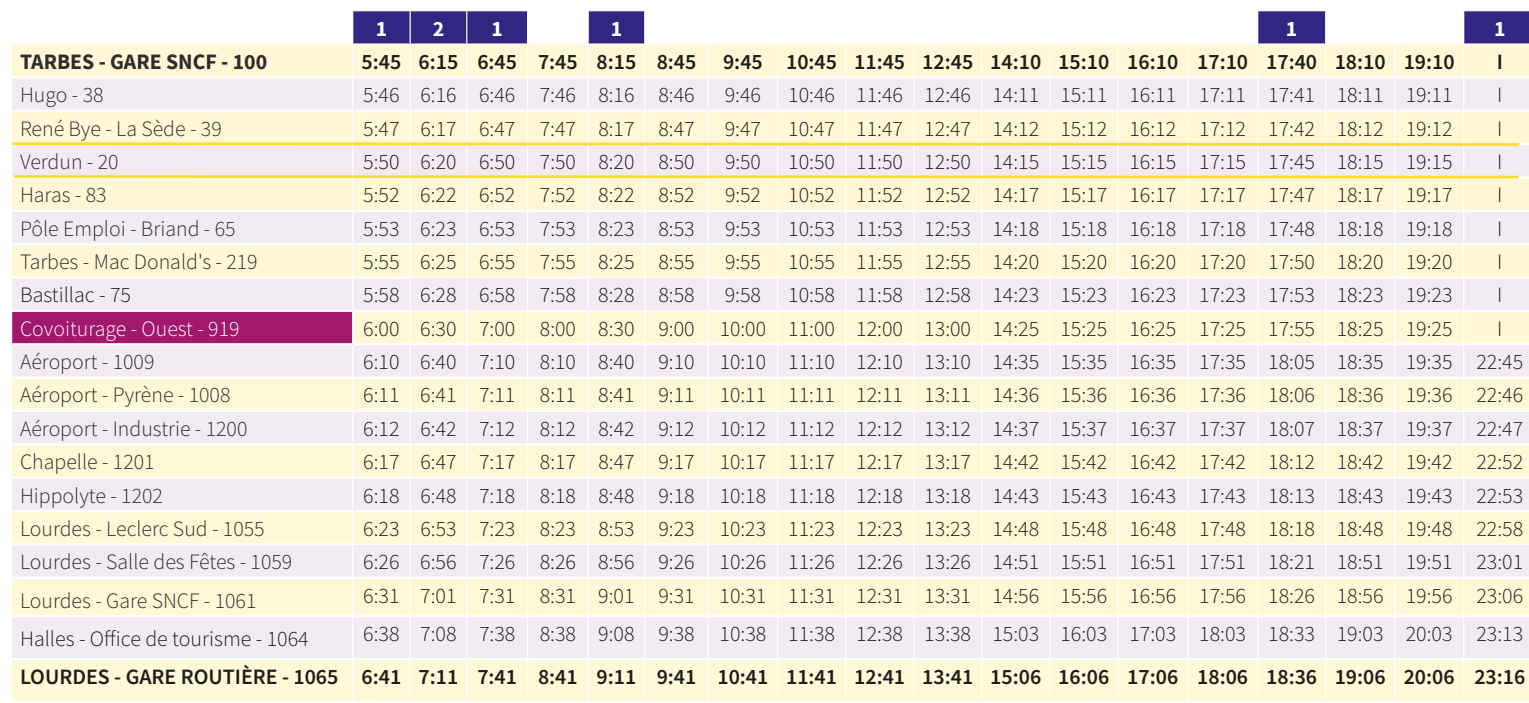

**1** Ne circule pas le samedi **2** Ne circule pas le samedi **2** Circule uniquement le samedi **2** 

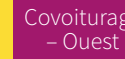

#### **ACCESSIBILITÉ DES ARRÊTS :**

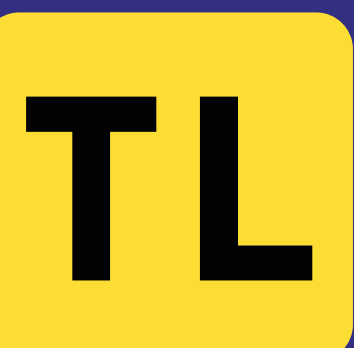

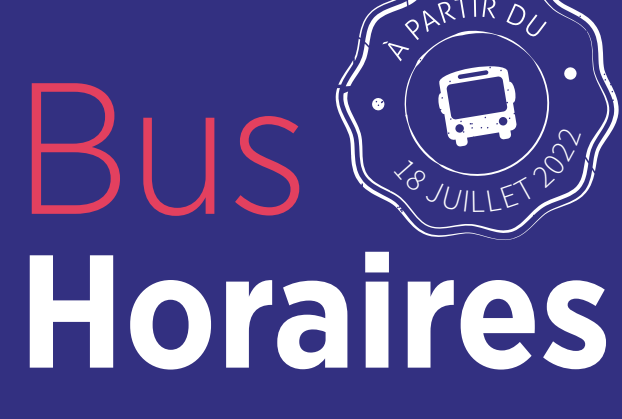

Covoiturage **Flexo Montée :** Desserte Flexo à plus ou moins 3 minutes de l'horaire – Ouest <mark>indiqué. Transport sur réservation au 05 62 93 13 93 de 7 jours jusqu'à</mark> la veille 17 h 00 du transport souhaité (le vendredi 17 h 00 pour un transport le lundi)

**F L E X O**

> **Flexo Descente :** Desserte Flexo à plus ou moins 3 minutes de l'horaire indiqué. Pour descendre à l'un des arrêts indiquez au conducteur lors de votre montée dans le bus, l'arrêt de descente

souhaité de l'arrêt

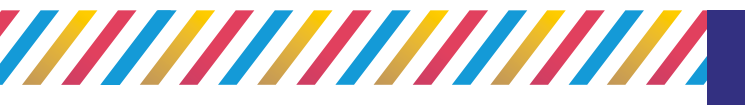

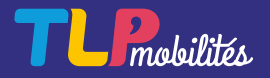

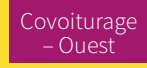

## → TARBES - GARE SNCF TOUS LES JOURS sauf dimanche et jours fériés

- Tarbes Mac Donald's 219
- Pôle Emploi Briand 65 **C** T<sub>3</sub>
- Allées Leclerc 63
- Verdun 20 **T1 T2 T3 T4 T5 T6 T7 T8 T9 T10 T11 T12 T13 TL**
- **TARBES GARE SNCF** 100 **SCP T1 T2 T3 T5**
- Halles Office de tourisme 1064
- Lourdes Gare SNCF 1061 **L1 L2 L3**
- Lourdes Salle des Fêtes 1059
- Lourdes Leclerc 1054
- Hippolyte 1202
- Chapelle 1201
- Aéroport Industrie 1200 **T7**
- Aéroport Pyrène 1008
- Aéroport 1009
- Covoiturage Ouest 919

Bastillac - 75

- **Arrêt accessible**
- Arrêt accessible, accompagnement conseillé
- Arrêt non-accessible aux personnes à mobilité réduite

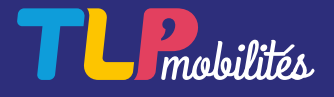

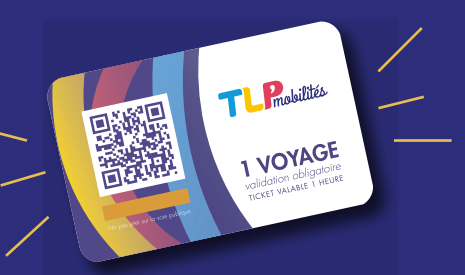

# 

**LOURDES - GARE ROUTIÈRE** - 1065 **L1 L2 L3**

### **ACCESSIBILITÉ DES ARRÊTS :**

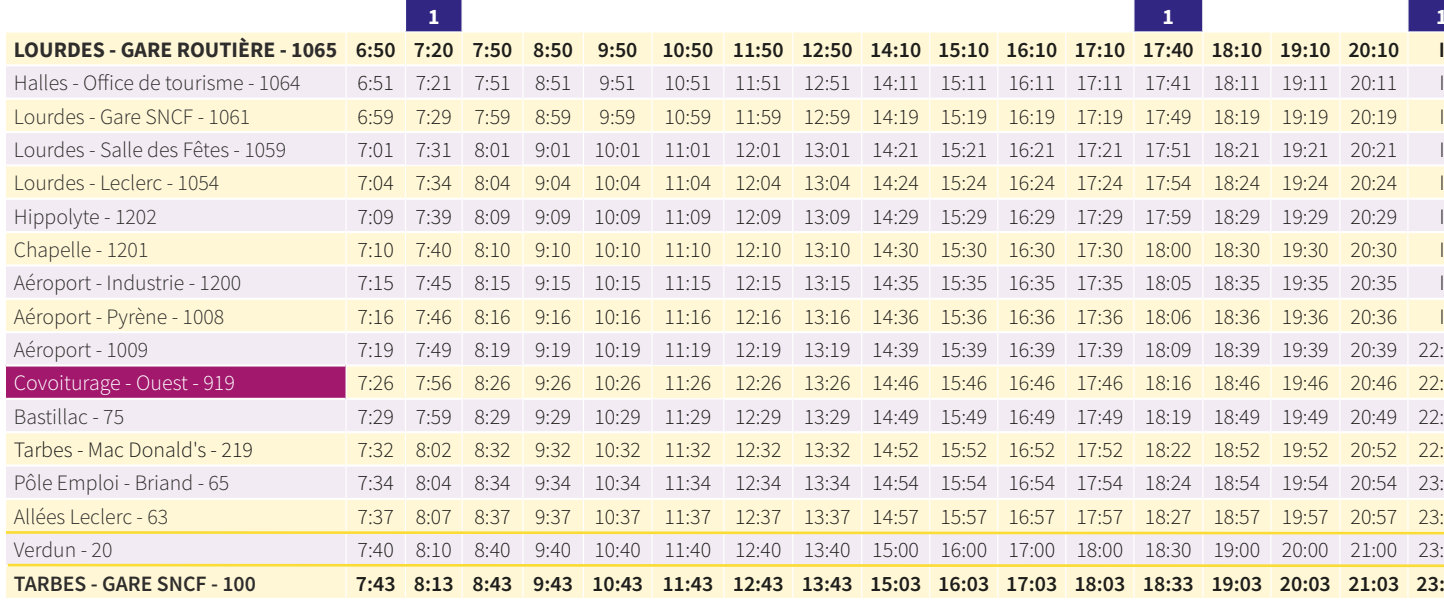

**1** Ne circule pas le samedi

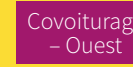

Pour toutes demandes d'informations sur les horaires, les itinéraires, les tarifs ou pour acheter votre titre de transport, rendez-vous dans nos a gen ces comme rciales :

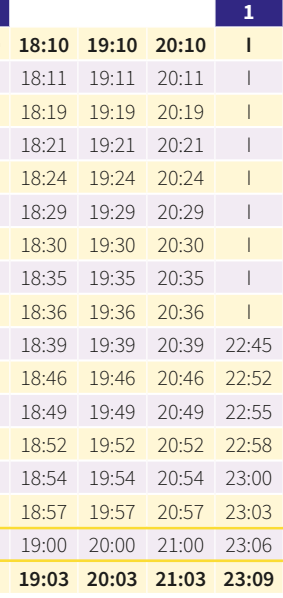

### **2** Circule uniquement le samedi

### **Contactez-nous**

### **+33 (0)5 62 93 13 93**

 du lundi au vendredi toute l'année de 9 h 00 à 13 h 00 et de 14 h 00 à 17 h 30

 **tlp-mobilites.com**

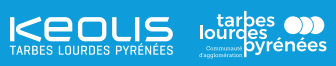

CRÉATION BREAK-OUT COMPANY - NE PAS JETER SUR LA VOIE PUBLIQUE

Également en vente auprès du conducteur. VISA MARIGAR

# Seulement 1 €

pour voyager en toute tranquillité !

# **NOUVEAU : payez directement avec votre CB sans contact !**

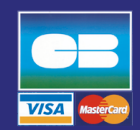

## **Nos agen ces comme rciales**

 Pla ce V e rdun - **65000 Tarbes 65100 Lou rdes**

**FLEXO**

**Flexo Montée :** Desserte Flexo à plus ou moins 3 minutes de l'horaire Covoiturage – Ouest <mark>indiqué. Transport sur réservation au 05 62 93 13 93 de 7 jours jusqu'à</mark> la veille 17 h 00 du transport souhaité (le vendredi 17 h 00 pour un transport le lundi)

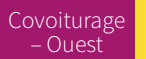

**Flexo Descente :** Desserte Flexo à plus ou moins 3 minutes de Covoiturage – Ouest **III** l'horaire indiqué. Pour descendre à l'un des arrêts indiquez au conducteur lors de votre montée dans le bus, l'arrêt de descente souhaité de l'arrêt